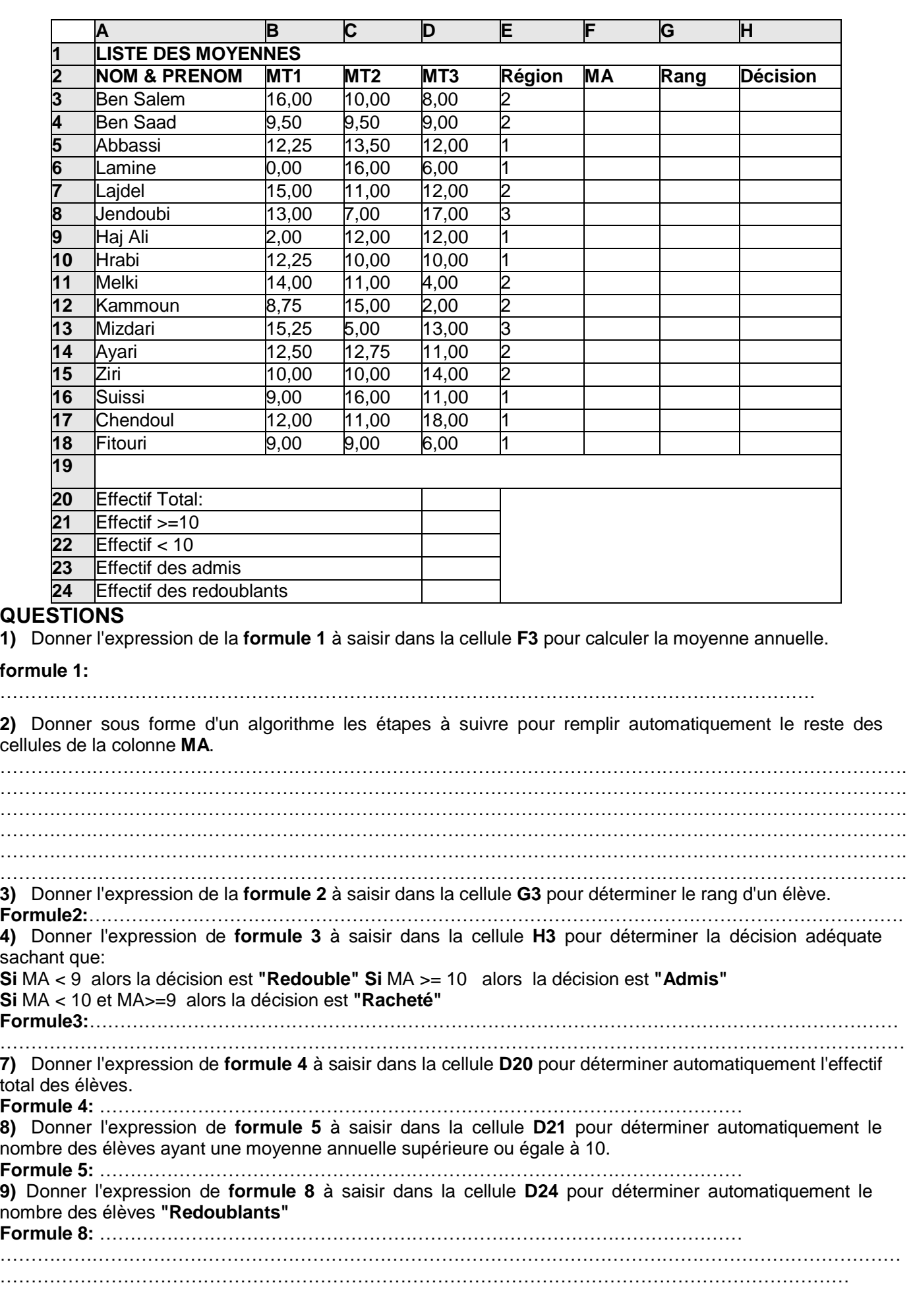

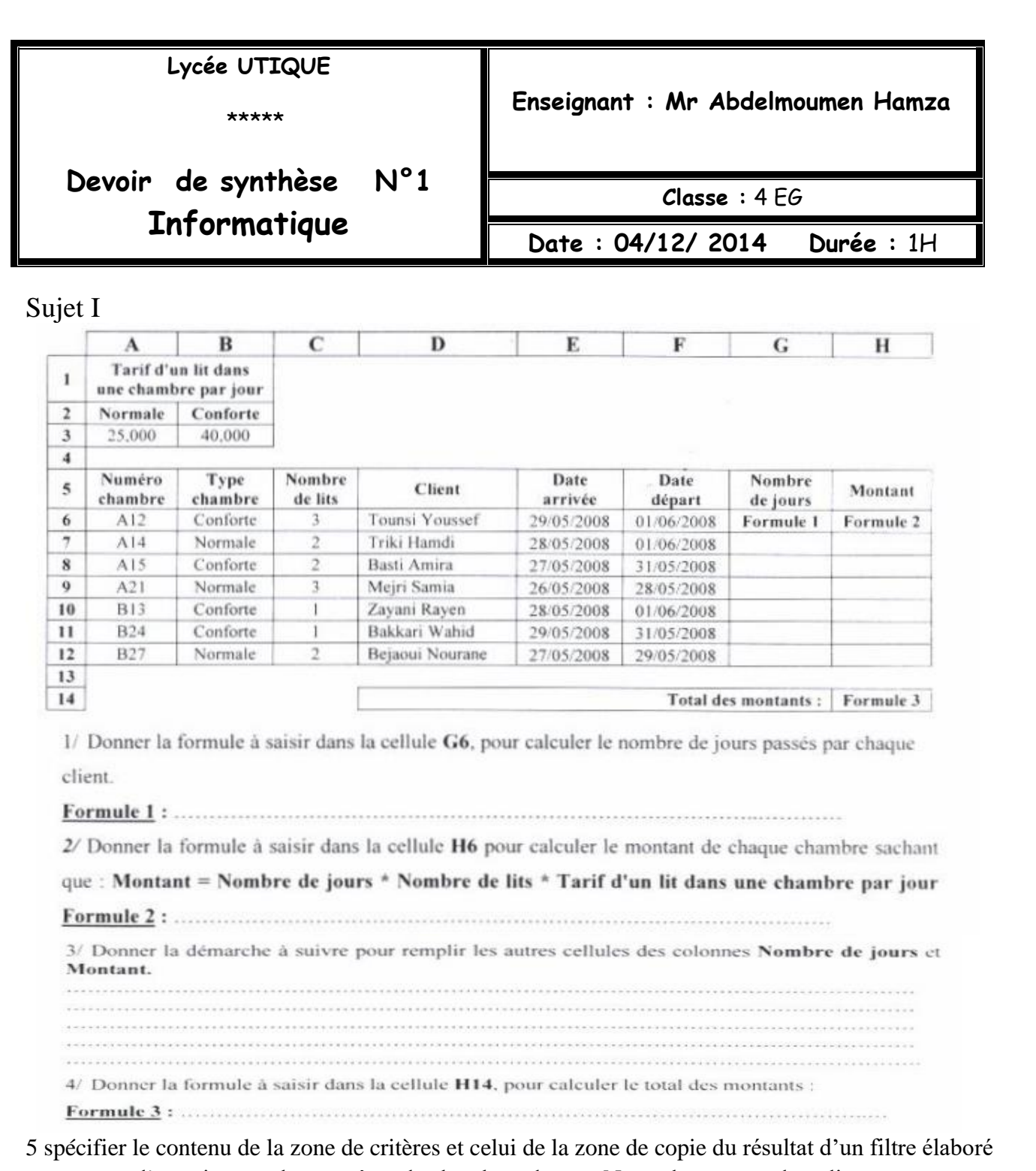

permettant d'extraire tous les numéros de chambres de type Normale et ayant deux lits

Zone de critères zone de copie du résultat

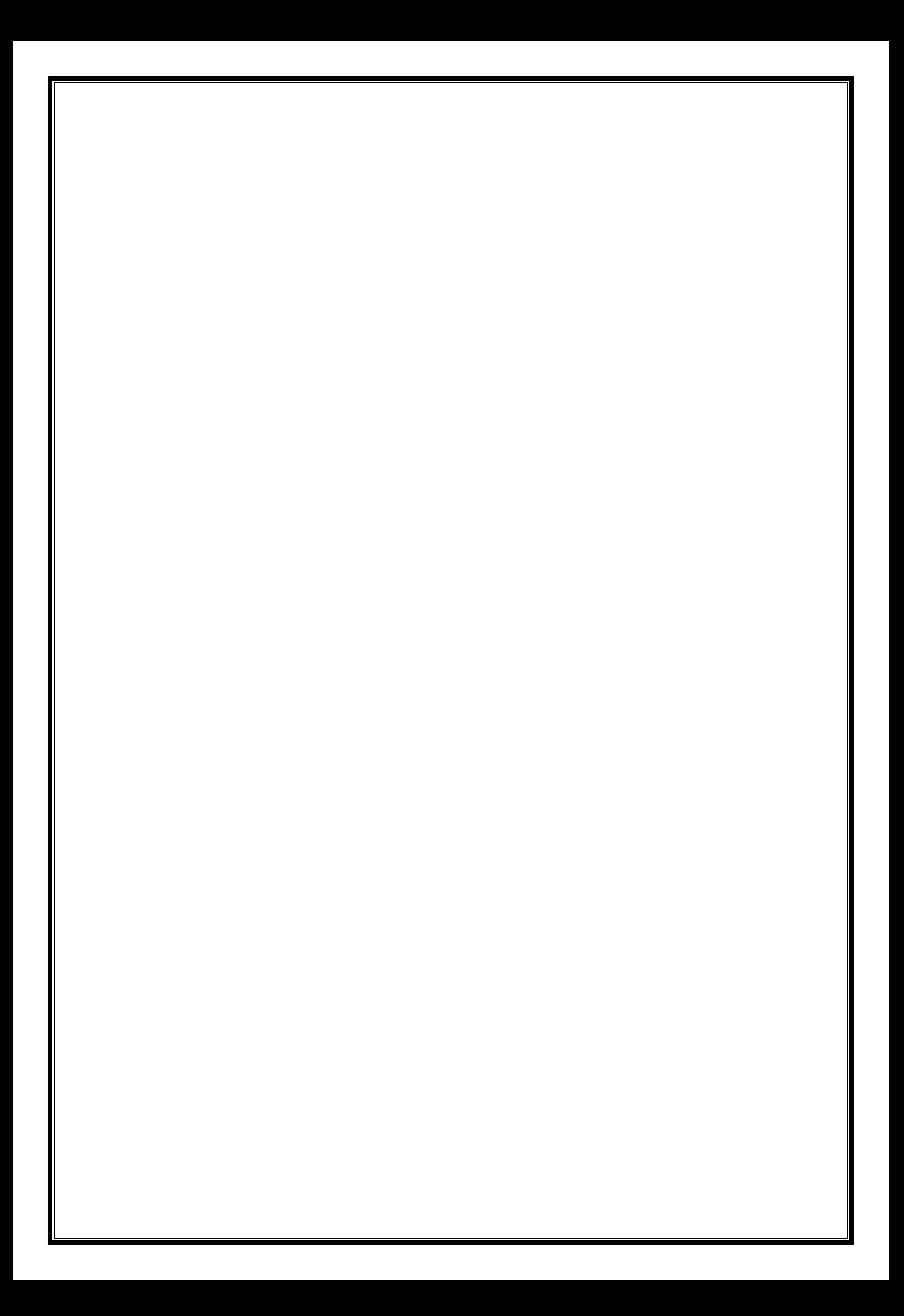